Adobe Photoshop 2021 (Version 22.3.1) full license [March-2022]

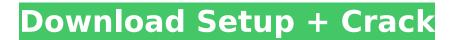

### Adobe Photoshop 2021 (Version 22.3.1) Crack+ Serial Number Full Torrent [Latest] 2022

Tip For more details, visit www.photoshop.com/ph otoshopdocuments/pscsundaytutorials.html. To begin, open a graphics-rich file or type a new document. From the File menu, select New. Choose the Photoshop type of file you want to create. For example, a JPEG is a file format for photographs, while a PSD file is created by Photoshop for graphic professionals to use for making mockups or development previews for other programs. After you select a file type, the New dialog box appears (Figure 5-1). On the left side of the dialog box, it tells you whether you're working with a layer-based file (a PSD file) or a non-layer-based file (a JPEG). Layer files can be manipulated in layers, so we describe them in great detail in the coming pages. For now, just note that a non-layer-based file looks just like a regular file.

Adobe Photoshop 2021 (Version 22.3.1) Crack+

Photo and Graphic Designers Photoshop allows you to work with multiple layers, add, move, resize, mirror and edit images. It has an undo and

#### redo system and almost all effects are available for free. You can use the editing options with all kinds of images such as logos, stickers, illustrations, murals and just about anything that can be captured by a camera. Photographers

can be captured by a camera. Photographers Photoshop allows you to edit any photos such as landscape, aerial, pinhole, night, black & white and food. If you want to make new images you can go from any type of photo into a specific frame or doodle and then save it as either a new document or as a layered image. The web designers & graphic designers use Photoshop to create web pages, images and posters. It is a better alternative to software such as Illustrator and Affinity Designer. You can use the tools to create websites, brochures, logos, posters, t-shirts and much more. With all the programs listed above you can edit images, create new graphics, web pages or websites as well as logos and posters. However, for many designers, especially those from the "Wild West" of web design, Photoshop is the most important software because it allows designers to create all manner of web pages, designs, and posters. We have collected the best free Photoshop applications that you will ever find on the web. There are so many programs and so many features that it can

## be a little tricky to find which free Photoshop

alternatives you should use if you are new to the program. Read our Photoshop alternatives feature guide for more information about how to get started. All of the free programs listed here are fully functional and have many of the same features as paid programs from the Mac App Store or the Windows App Store. 10 Best Free Photoshop Alternatives Adobe Photoshop Elements Adobe Photoshop Elements 11 is a famous photo editing and graphic design program and it has been around for years. You can find it in many computers and smartphones as well as on the web. Elements is a decent alternative to Photoshop for many designers and photographers. In addition to editing and designing images it includes a layer for easy photo and illustration projects. There are a few things that you need to consider before using it: The size of the images that you wish to edit. You can edit any kind of file from an entire jpeg to a tiny microscopic block of pixels. However, depending on 388ed7b0c7

#### Adobe Photoshop 2021 (Version 22.3.1)

The Ultimate Guide to Tom's NYC Ride-Alongs Have you ever been on a NYC ride-along? We feel you, girlfriend. The city's a big place and taking public transportation to and from the city is the only way to go. But there's another way to see the city in the New York of your imagination—with a professional photographer behind the camera. Photographer and avid New Yorker, Tom Keaton of Keatonphoto, has been arranging road trips for the last 15 years, and two years ago he started offering ride-alongs on his NYC trips with Keatonphoto. No matter which city you're visiting—say, Boston, New Orleans, or even the San Francisco of the 1970s and '80s—Tom can find a ride you'll love, even if you think you've seen it all. Photo: Keatonphoto.com Gritty Van Alstyne: She's a fan of mountains. "I'm a big fan of big, scenic things, and I'm also a big fan of the small and the quirky, so New York makes sense," she says. A former model, St. John's University student, and racecar driver—she even won the "drag race" at last year's IndyCars—Ms. van Alstyne is the one who invited me to ride along. Photo: Keatonphoto.com Roman Coppersmith:

#### Originally from the Midwest, Mr. Coppersmith moved to New York City to pursue a career in entertainment photography. He's based out of Manhattan, a perfect midpoint between where he

Manhattan, a perfect midpoint between where he lives and where we'll be. Photo: Keatonphoto.com Video: The Parks Are Open Get a different perspective on New York City than you ever would see from the subway. Watch New York City's parks in all their beauty during a Keatonphoto ridealong. Photo: Keatonphoto.com Head downtown and ride in the Lincoln Tunnel. It's easy, fun, and a good way to meet interesting people and learn about what the City is all about. Photo: Keatonphoto.com Location, location, location: "The most important aspect of a ride-along," says Tom, "is

#### What's New In?

WoW's future has been in a bit of a state, one that seems bound to get worse as the game reaches the end of its life. Blizzard themselves have been hinting at an even less frequent maintenance schedule, and have even canceled updates since patch 3.0.2 - a design flaw that looks likely to become a bigger problem as the game grows ever more bloated. But Blizzard are masters of keeping

# the lights on, and so far, has managed to quell the worries. But this month, something has changed.

When patch 3.3.0 was released, and especially when it was updated, Blizzard gave us a clue as to what was to come. The main thing that changed was the once-a-week server maintenance. In the days since then, announcements have appeared that the maintenance is occurring three times a week - or even more frequently. Blizzard no longer have a statement that the maintenance is occurring twice a week. Instead, they are simply saying that the maintenance has changed. Since then, the blog posts have been the same. No new information has been given. Nothing has changed. This silence is more than just confusing. This silence is not good - it is telling. Even the social media team didn't bother commenting on the matter. There was no statement on Twitter, no mention on the forums, and no comments on Reddit. So the silence is awkward, and it's made people worry. Blizzard has introduced many changes with patch 3.3.0, and this hasn't changed. While it's a highly-optimized patch, it introduced some performance changes and a new way to play the game. You can read all about it here. The only thing that has changed since that patch is that the maintenance schedule has

changed. It's so strange. Are they planning to issue a statement? It's unusual for a developer to leave us in the dark. It could be that they're just testing the waters. In theory, they could simply be testing the water by having a maintenance scheduled for two weeks in a row. It could be that they've been busy with other things, as it is now the end of 2015. It could be that there's nothing to say. They could be testing the water, but not wanting to make a huge change without also making a statement. It could be that they've been busy with other things, as it is now the end of 2015. It could be that they're going to do more than just a System Requirements For Adobe Photoshop 2021 (Version 22.3.1):

NVIDIA GeForce GTX 870 or AMD Radeon HD 5770 Intel Core i5-3570 or AMD Phenom II X4 955 Windows 7 64 bit 4GB of RAM 32-bit compatible DirectX Version 11.0 Software Requirements: The game is available for download from the official website of the game. As we discussed earlier, this game runs on DX11, so it supports the latest graphics cards and also DirectX 11. There is also an exclusive demo of the game available for download. How to

#### **Related links:**

http://distancelearning-uiz.com/blog/index.php?entryid=4084 https://thexchangeshop.com/wpcontent/uploads/2022/07/Adobe\_Photoshop\_2021\_Version\_2200\_Keygen\_Free\_Download\_2022.pdf https://escuelainternacionaldecine.com/blog/index.php?entryid=2978 https://mbsr-kurse-koeln.com/2022/07/05/photoshop-2021-version-22-5-1-install-crack-3264bit/ https://endlessflyt.com/wp-content/uploads/2022/07/halnort.pdf https://trello.com/c/GUjvtNHo/80-adobe-photoshop-2021-version-2211-keygen-crack-serial-key-freex64 https://trello.com/c/f631NDhT/50-adobe-photoshop-2021-version-224-crack-file-only-latest-2022 https://www.nepsy.com/advert/licsw-5/ https://registrar.yale.edu/system/files/webform/photoshop-cc.pdf https://salvationarmysalem.org/adobe-photoshop-2021-version-22-3/ https://aulagarema.milaulas.com/blog/index.php?entryid=20175 https://goodshape.s3.amazonaws.com/upload/files/2022/07/GNWxSS3FNMwmgibLc3Ce\_05\_d4bec88f 7c8401fba0a3652ceacce7a1 file.pdf https://juliewedding.com/photoshop-2022-version-23-mac-win-updated-2022/ https://www.cakeresume.com/portfolios/adobe-photoshop-cc-2015-version-17-crack-patch-d https://delicatica.ru/2022/07/05/photoshop-2021-version-22-1-1-hacked-serial-number-full-torrentfree-download/ http://shaeasyaccounting.com/photoshop-2022-version-23-1/ http://oag.uz/?p=28226 https://wakelet.com/wake/Lyk-QVAd1Mm pg5l2i3yS https://colored.club/upload/files/2022/07/6Bu6SZwMbyHWbEGAosf6\_05\_d4bec88f7c8401fba0a3652c

eacce7a1\_file.pdf

https://dzambelis.co.uk/advert/adobe-photoshop-2021-version-22-1-0-hack-patch-full-product-keyfree/

https://suisse-trot.ch/advert/adobe-photoshop-2022-crack-keygen-download-mac-win-updated-2022/ https://pyotrpotapov076.wixsite.com/seoporrude/post/adobe-photoshop-2021-version-22-crack-serialnumber-serial-key-free-updated-2022

https://platform.alefbet.academy/blog/index.php?entryid=5491

https://trello.com/c/Z61QBZUM/65-adobe-photoshop-2022-keygen-crack-serial-key-license-key-freedownload-2022

https://www.elmsfordny.org/sites/g/files/vyhlif3096/f/uploads/filmin\_g\_in\_elmsford.pdf

http://emforma.cm-amadora.pt/blog/index.php?entryid=5035

http://www.hva-concept.com/?p=74592

https://videomoocs.com/blog/index.php?entryid=5057

https://isaiah58boxes.com/2022/07/04/photoshop-2021-version-22-4-3-free-download-2022-new/ https://mugvn.s3.amazonaws.com/upload/files/2022/07/cqdfLVS4rFTI9Q2KJtvO\_05\_338e4b5719bf72 7dda833659e2530da9\_file.pdf